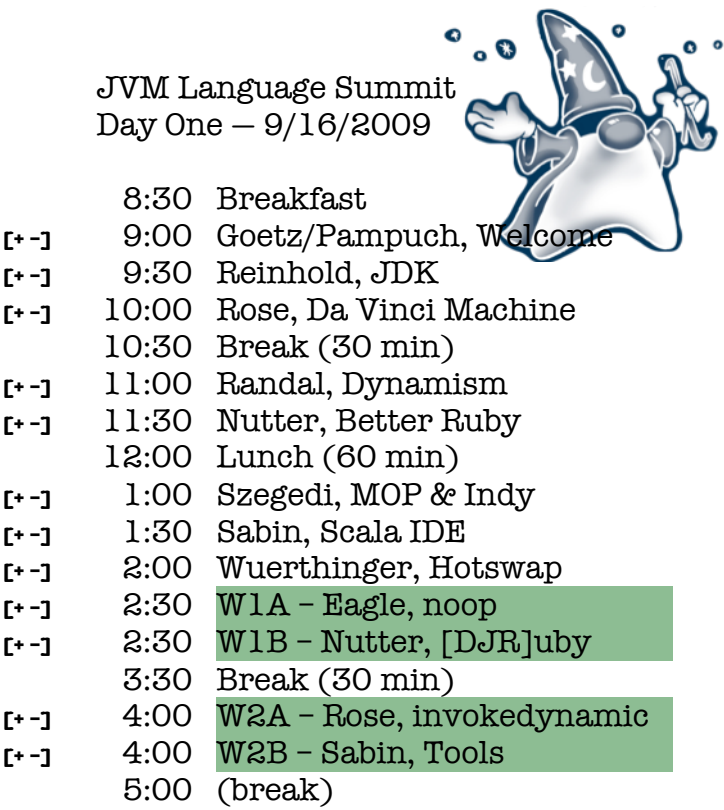

*For wifi, select SSID "sunwi*fi*", browse* sun.com*, click "Visitor Login" then "Signup here". See you at* http://wiki.jvmlangsummit.com

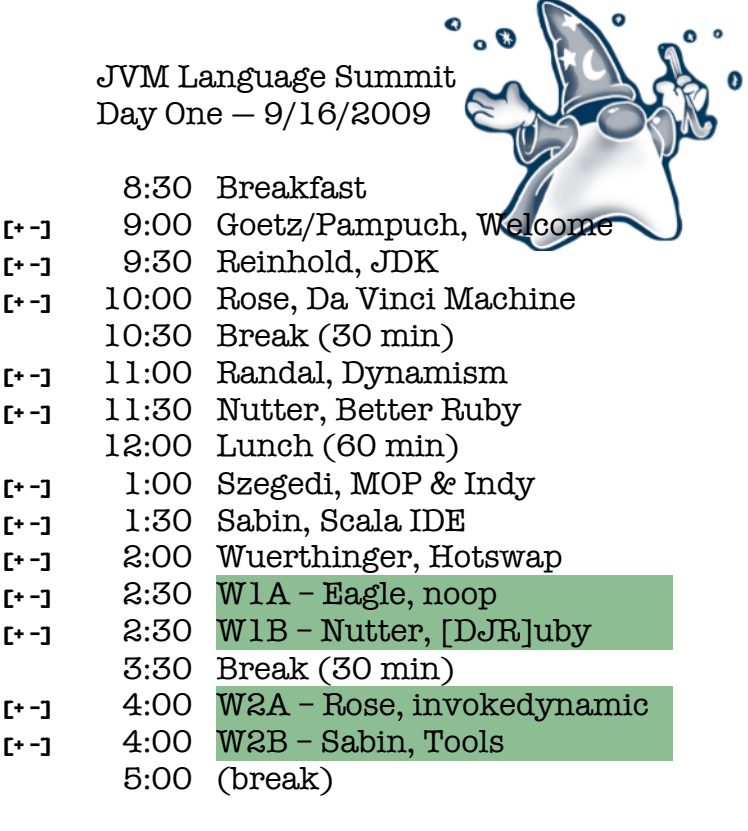

*For wifi, select SSID "sunwi*fi*", browse* sun.com*, click "Visitor Login" then "Signup here". See you at* http://wiki.jvmlangsummit.com

JVM Language Summit Day One — 9/16/2009

8:30 Breakfast

0

- **[+-]** 9:00 Goetz/Pampuch, We
- **[+ –]** 9:30 Reinhold, JDK
- **[+ –]** 10:00 Rose, Da Vinci Machine
	- 10:30 Break (30 min)
- **[+ –]** 11:00 Randal, Dynamism
- **[+ –]** 11:30 Nutter, Better Ruby
	- 12:00 Lunch (60 min)
- **[+ –]** 1:00 Szegedi, MOP & Indy
- **[+ –]** 1:30 Sabin, Scala IDE
- **[+ –]** 2:00 Wuerthinger, Hotswap
- **[+ –]** 2:30 W1A Eagle, noop
- **[+ –]** 2:30 W1B Nutter, [DJR]uby
	- 3:30 Break (30 min)
- **[+ –]** 4:00 W2A Rose, invokedynamic
- **[+ –]** 4:00 W2B Sabin, Tools
	- 5:00 (break)

*For wifi, select SSID "sunwi*fi*", browse* sun.com*, click "Visitor Login" then "Signup here". See you at* http://wiki.jvmlangsummit.com

## JVM Language Summit Day One — 9/16/2009

- 8:30 Breakfast
- **[+-]** 9:00 Goetz/Pampuch, Wel
- **[+ –]** 9:30 Reinhold, JDK
- **[+ –]** 10:00 Rose, Da Vinci Machine
	- 10:30 Break (30 min)
- **[+ –]** 11:00 Randal, Dynamism
- **[+ –]** 11:30 Nutter, Better Ruby
	- 12:00 Lunch (60 min)
- **[+ –]** 1:00 Szegedi, MOP & Indy
- **[+ –]** 1:30 Sabin, Scala IDE
- **[+ –]** 2:00 Wuerthinger, Hotswap
- **[+ –]** 2:30 W1A Eagle, noop
- **[+ –]** 2:30 W1B Nutter, [DJR]uby
	- 3:30 Break (30 min)
- **[+ –]** 4:00 W2A Rose, invokedynamic
- **[+ –]** 4:00 W2B Sabin, Tools
	- 5:00 (break)

*For wifi, select SSID "sunwi*fi*", browse* sun.com*, click "Visitor Login" then "Signup here". See you at* http://wiki.jvmlangsummit.com

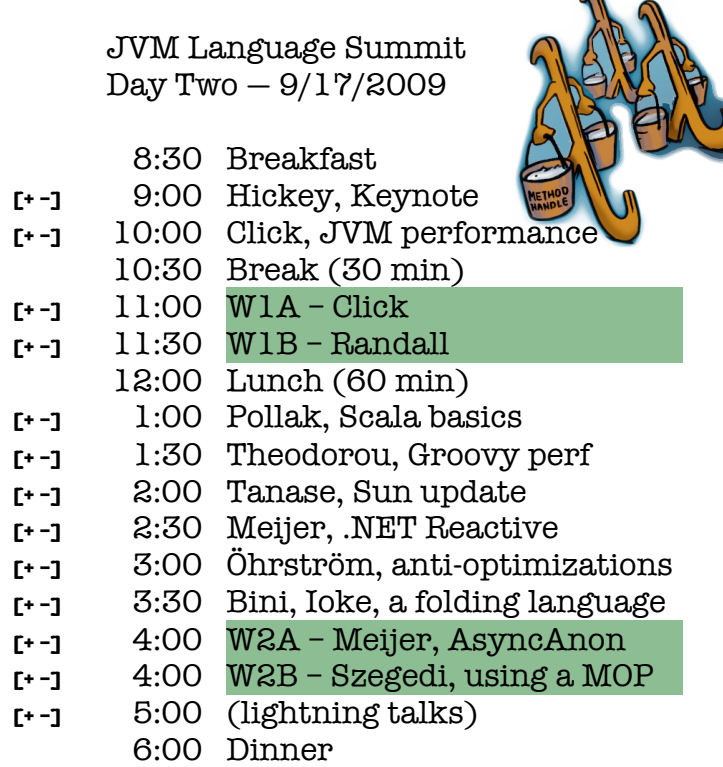

*Like last year, we will refresh ourselves at the Faultline Brewing Co.,* faultlinebrewing.com

JVM Language Summit Day Two — 9/17/2009

- 8:30 Breakfast
- **[+ –]** 9:00 Hickey, Keynote
- **[+ –]** 10:00 Click, JVM performance
	- 10:30 Break (30 min)
- **[+ –]** 11:00 W1A Click
- **[+ –]** 11:30 W1B Randall
- 12:00 Lunch (60 min)
- **[+ –]** 1:00 Pollak, Scala basics
- **[+ –]** 1:30 Theodorou, Groovy perf
- **[+ –]** 2:00 Tanase, Sun update
- **[+ –]** 2:30 Meijer, .NET Reactive
- **[+ –]** 3:00 Öhrström, anti-optimizations
- **[+ –]** 3:30 Bini, Ioke, a folding language
- **[+ –]** 4:00 W2A Meijer, AsyncAnon
- **[+ –]** 4:00 W2B Szegedi, using a MOP
- **[+ –]** 5:00 (lightning talks)
	- 6:00 Dinner

*Like last year, we will refresh ourselves at the Faultline Brewing Co.,* faultlinebrewing.com

JVM Language Summit  $Day Two - 9/17/2009$ 

- 8:30 Breakfast
- **[+ –]** 9:00 Hickey, Keynote **[+ –]** 10:00 Click, JVM performance
- 10:30 Break (30 min)
- **[+ –]** 11:00 W1A Click
- **[+ –]** 11:30 W1B Randall
- 12:00 Lunch (60 min) **[+ –]** 1:00 Pollak, Scala basics
- **[+ –]** 1:30 Theodorou, Groovy perf
- **[+ –]** 2:00 Tanase, Sun update
- **[+ –]** 2:30 Meijer, .NET Reactive
- **[+ –]** 3:00 Öhrström, anti-optimizations
- **[+ –]** 3:30 Bini, Ioke, a folding language
- **[+ –]** 4:00 W2A Meijer, AsyncAnon
- **[+ –]** 4:00 W2B Szegedi, using a MOP
- **[+ –]** 5:00 (lightning talks)
	- 6:00 Dinner

*Like last year, we will refresh ourselves at the Faultline Brewing Co.,* faultlinebrewing.com

JVM Language Summit Day Two — 9/17/2009

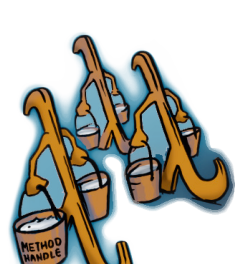

- 8:30 Breakfast
- **[+ –]** 9:00 Hickey, Keynote
- **[+ –]** 10:00 Click, JVM performance
	- 10:30 Break (30 min)
- **[+ –]** 11:00 W1A Click
- **[+ –]** 11:30 W1B Randall
- 12:00 Lunch (60 min)
- **[+ –]** 1:00 Pollak, Scala basics
- **[+ –]** 1:30 Theodorou, Groovy perf
- **[+ –]** 2:00 Tanase, Sun update
- **[+ –]** 2:30 Meijer, .NET Reactive
- **[+ –]** 3:00 Öhrström, anti-optimizations
- **[+ –]** 3:30 Bini, Ioke, a folding language
- **[+ –]** 4:00 W2A Meijer, AsyncAnon
- **[+ –]** 4:00 W2B Szegedi, using a MOP
- **[+ –]** 5:00 (lightning talks)
	- 6:00 Dinner

*Like last year, we will refresh ourselves at the Faultline Brewing Co.,* faultlinebrewing.com